Автоматизована система управління хімічним реактором. Частина 2. Проектування програмного забезпечення

> Виконав: ст. гр. ЗКСУА-14сп Доценко О.Ю. Керівник: проф. каф. КСУ Биков М.М.

# Вступ

- Актуальність теми
- Об'єкт дослідження
- Предмет дослідження

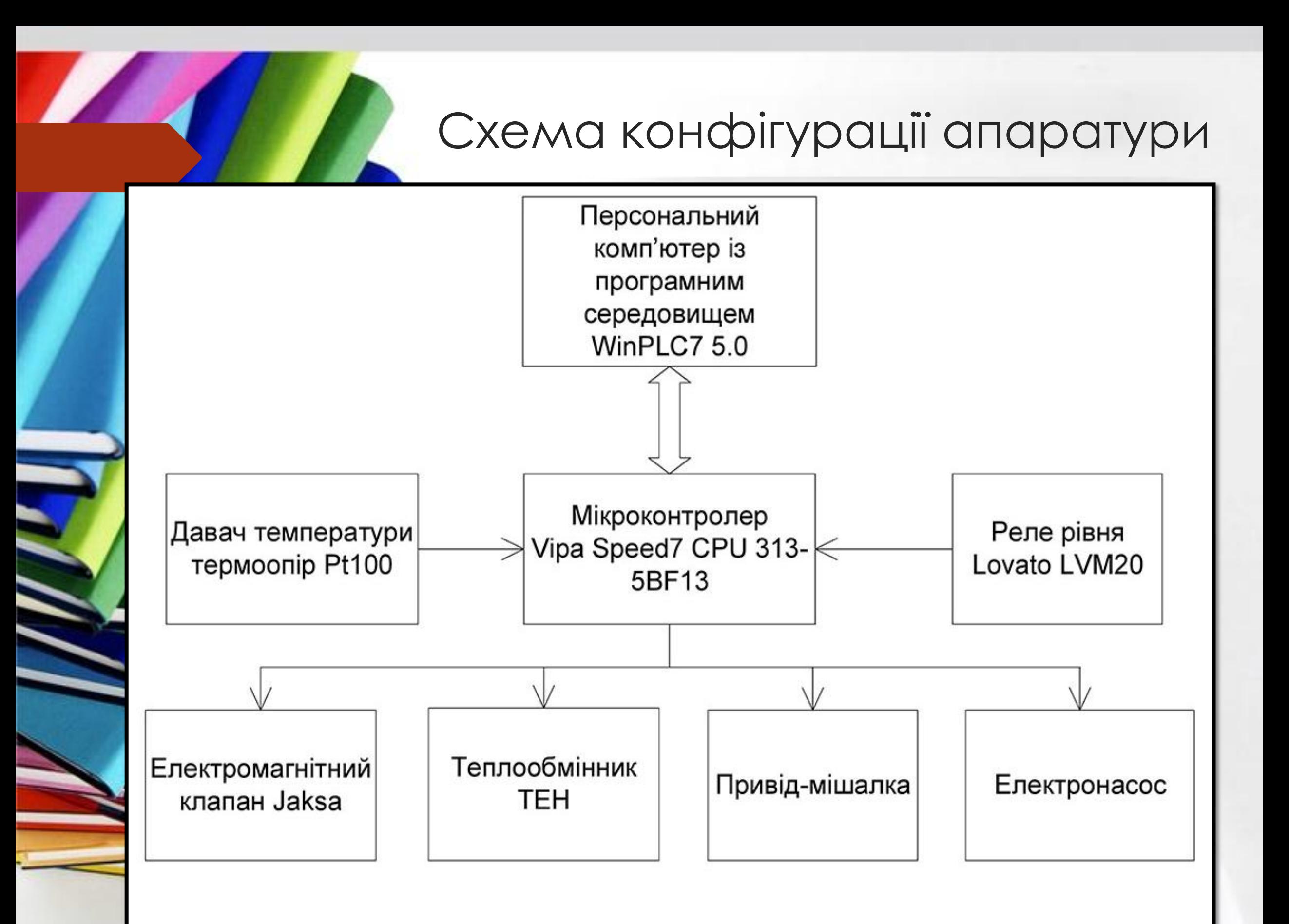

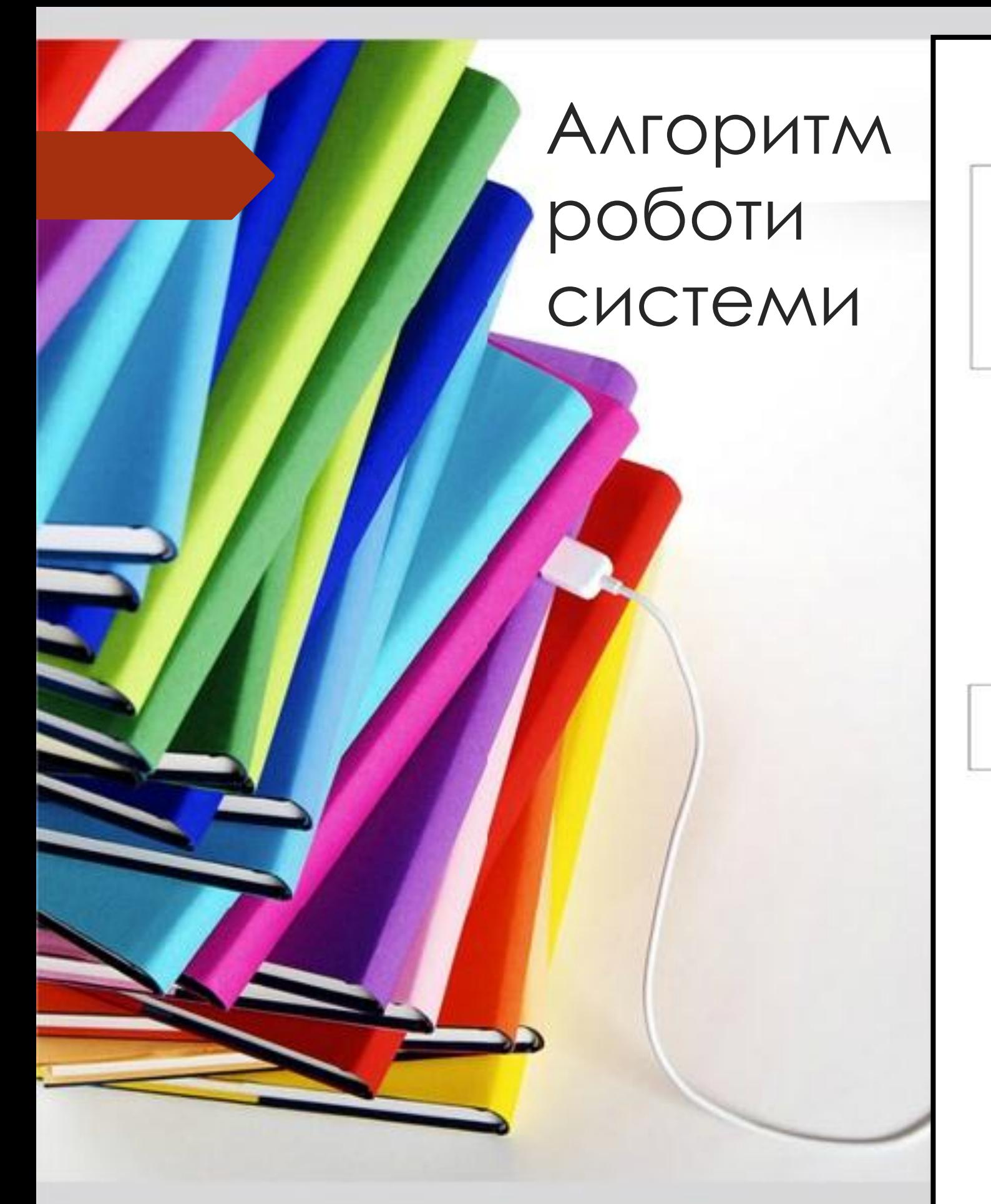

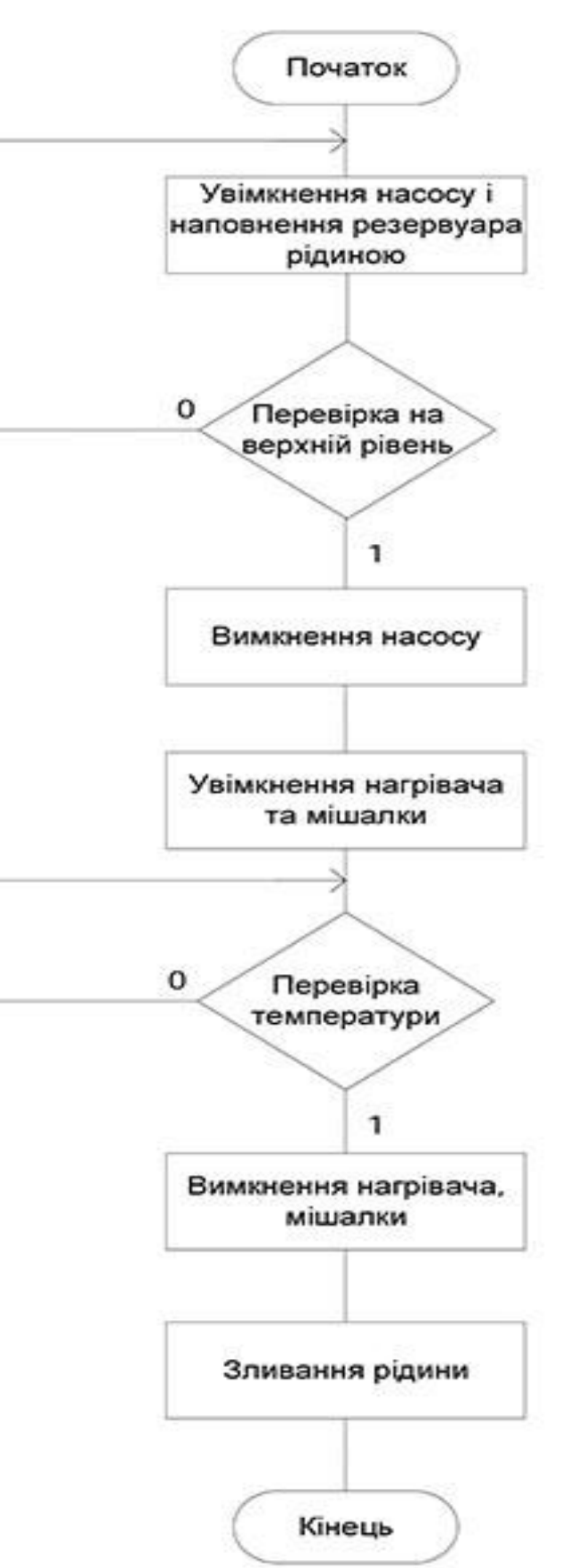

C)

### Схема програми управління

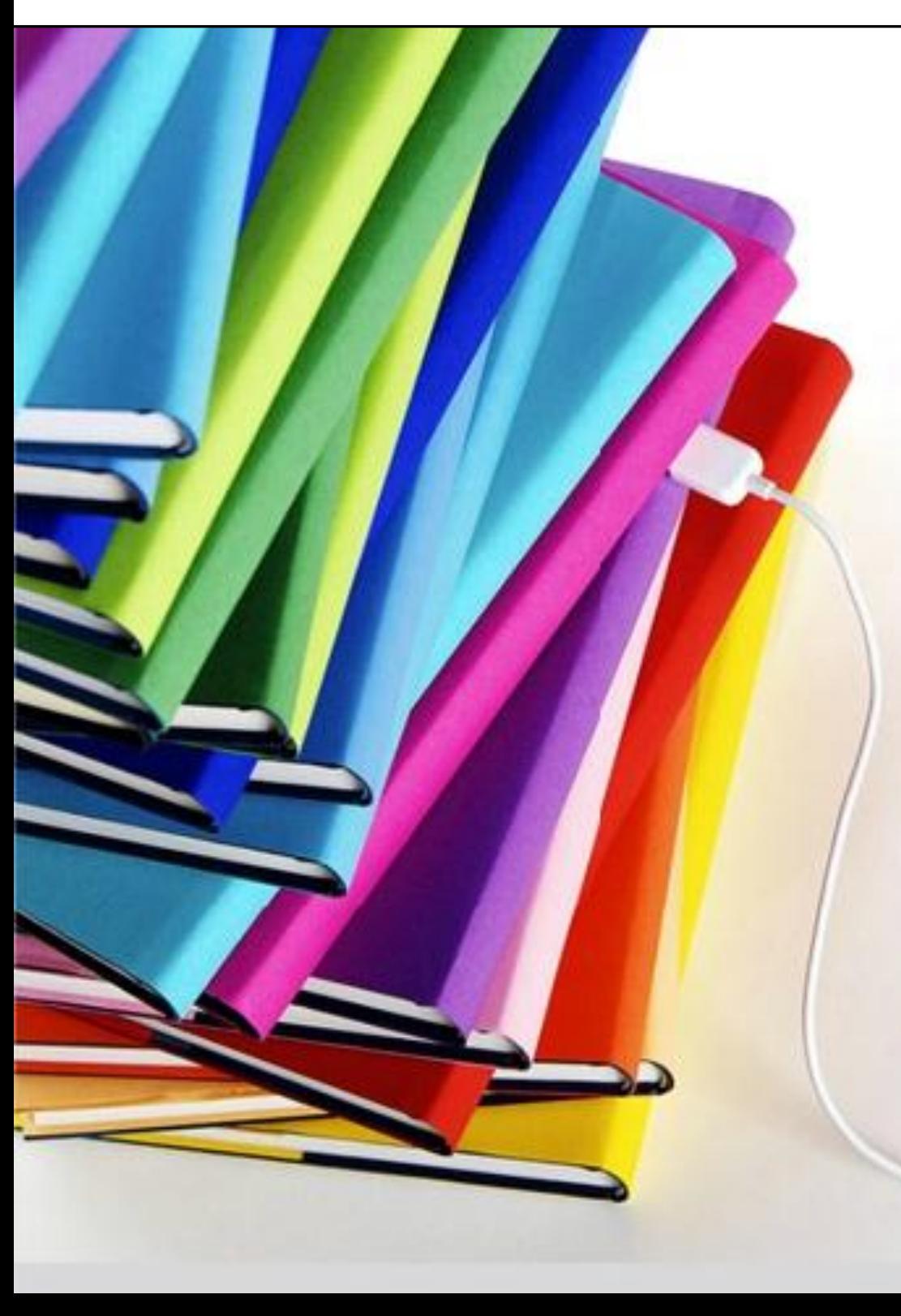

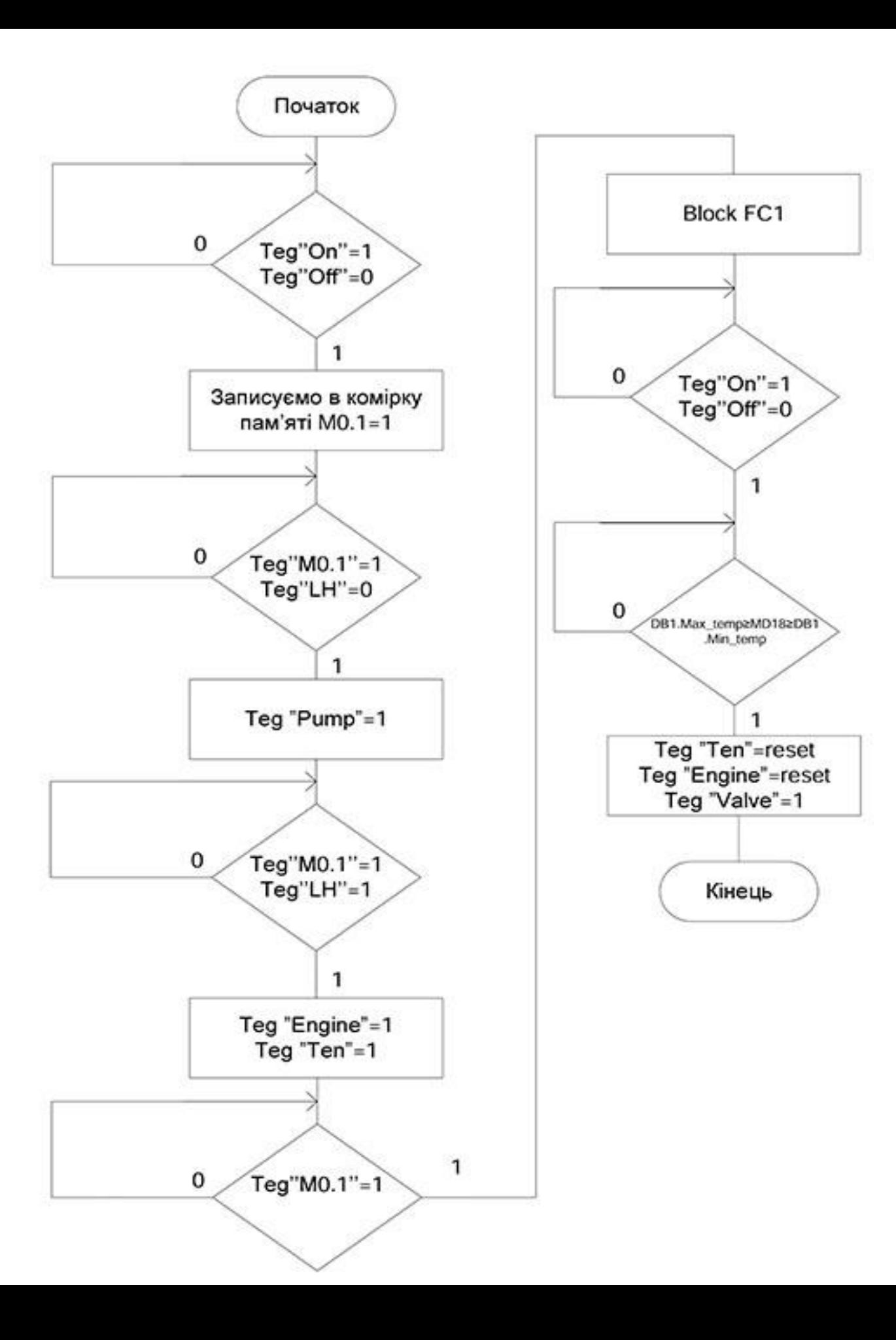

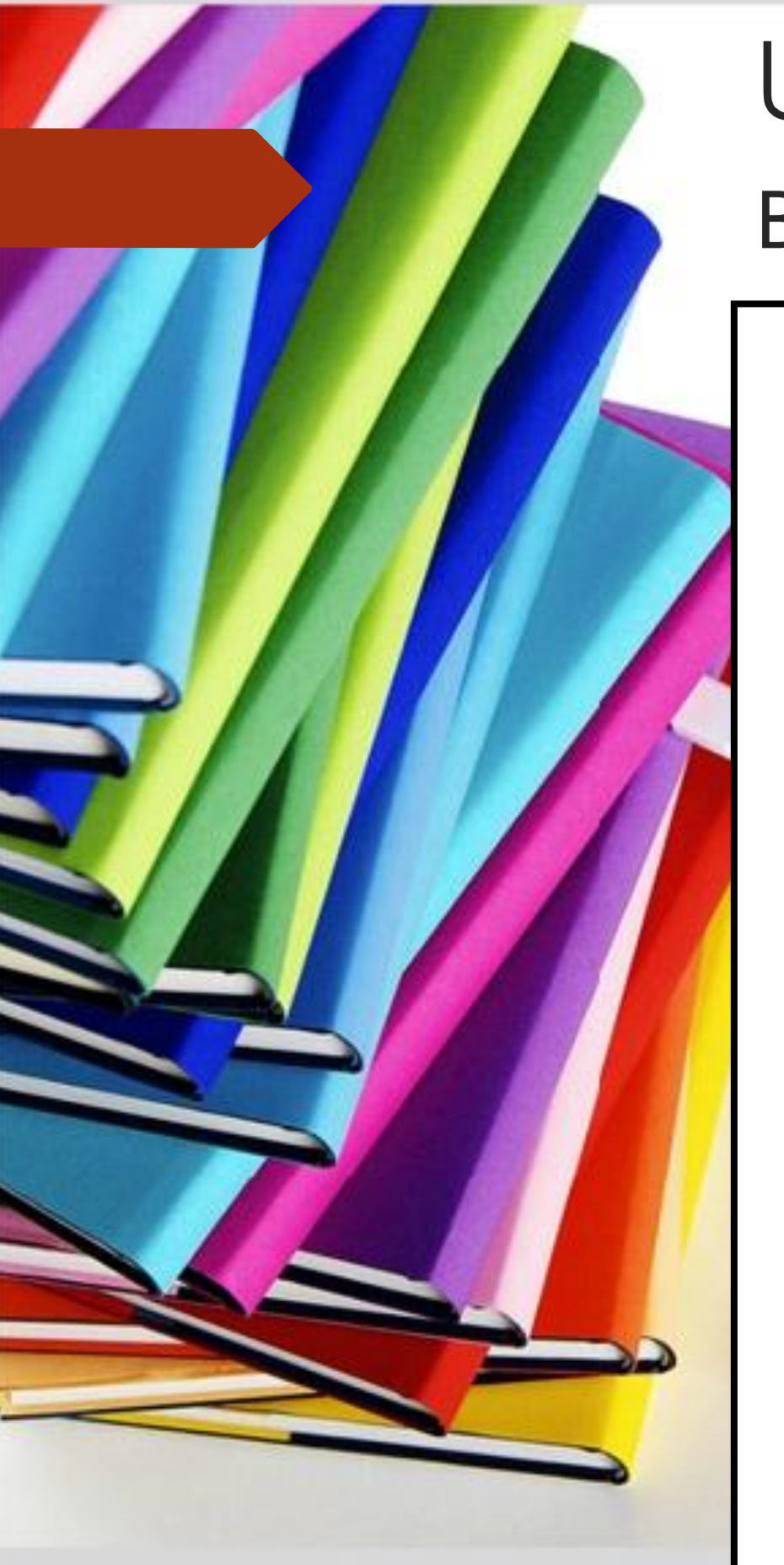

# UML-діаграма варіантів використання

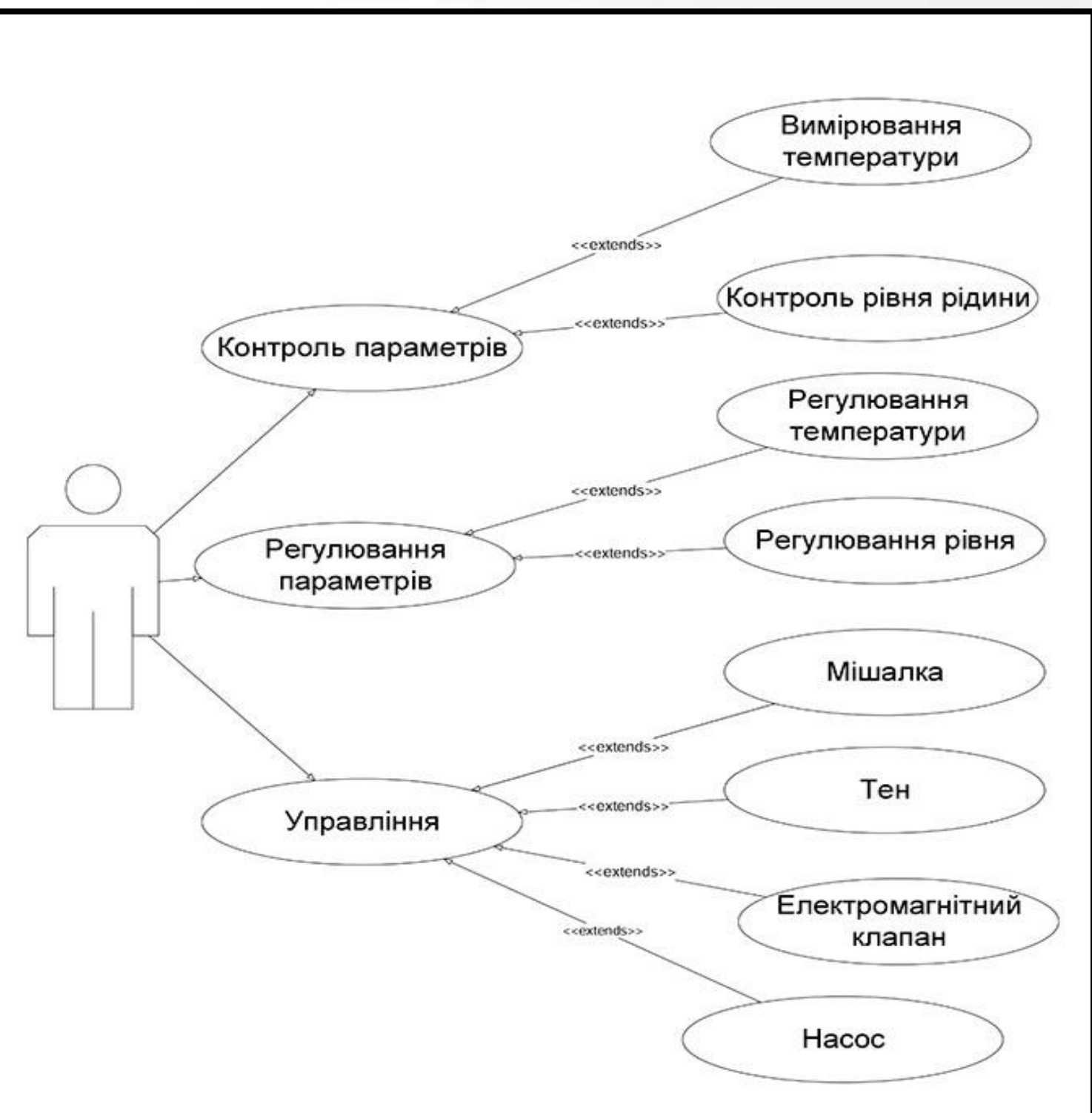

### ІНТЕРФЕЙС ПРОГРАМНОГО СЕРЕДОВИЩА WINPLC7

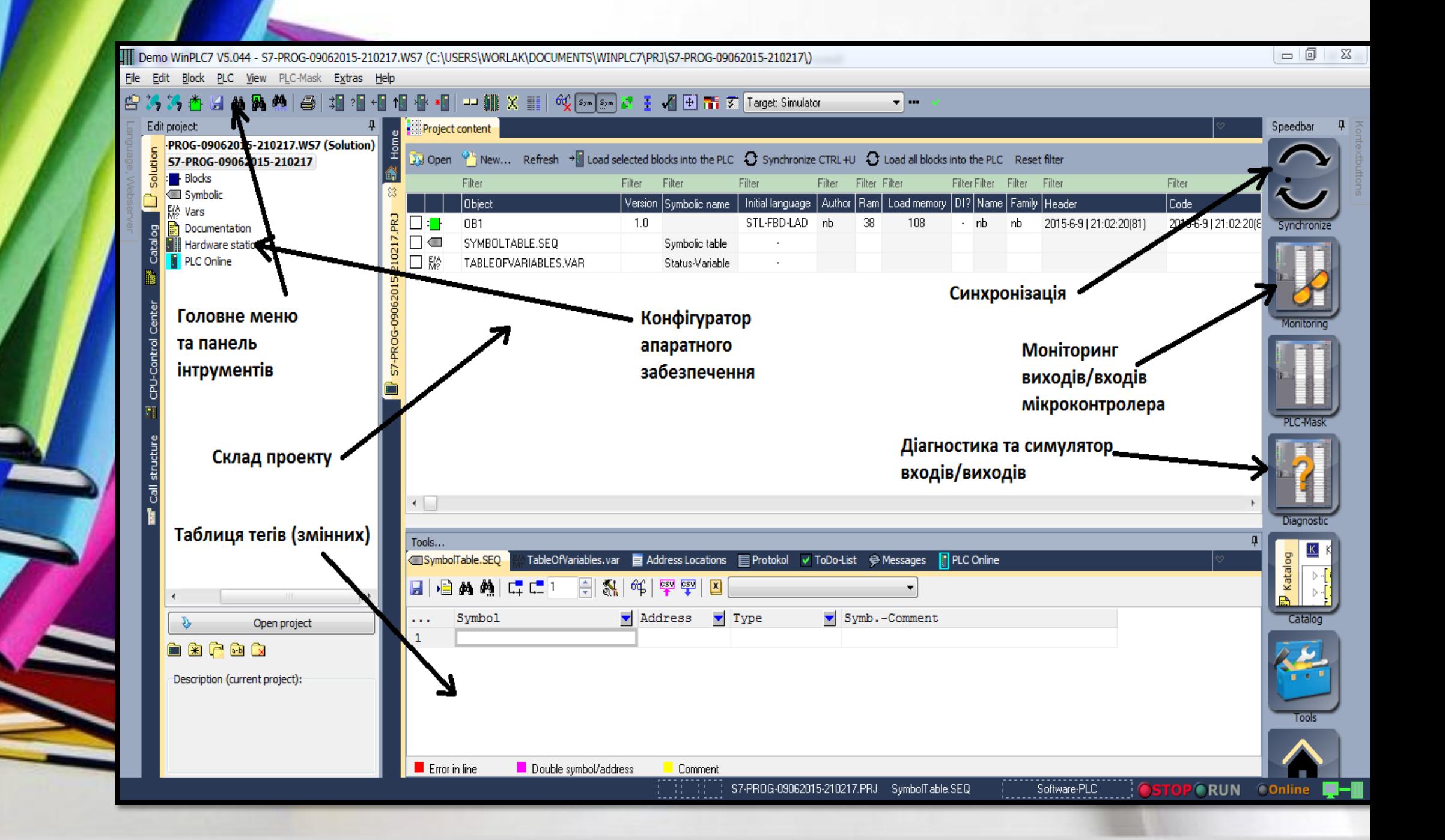

#### Результати машинного експерименту

Результати машинного експерименту для підпрограми перетворення температури

Результати машинного експерименту головної програми управління хімічним реактором

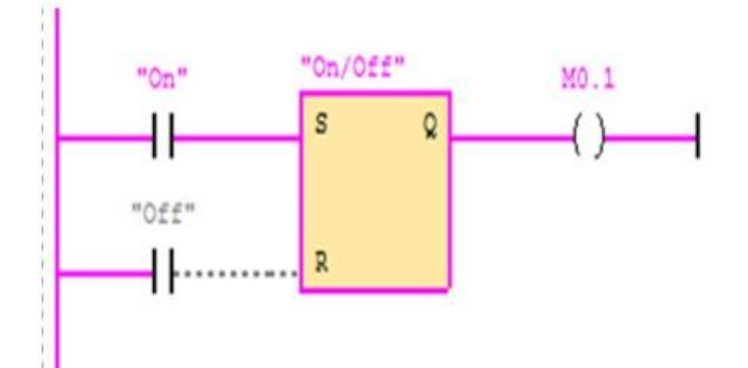

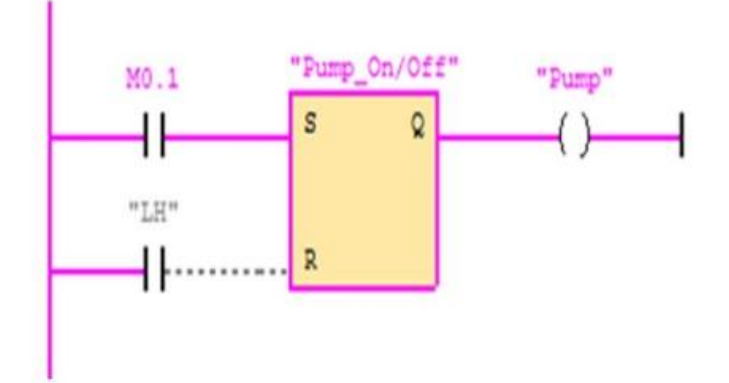

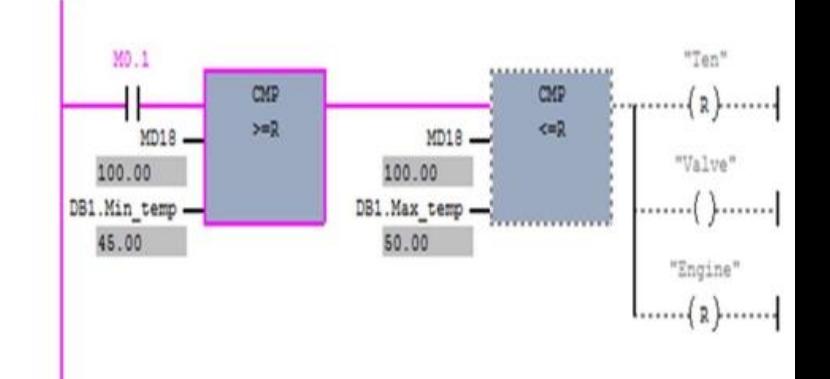

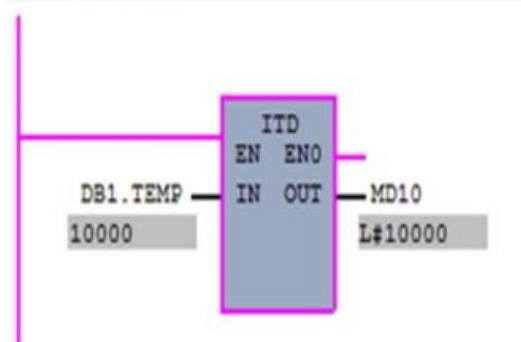

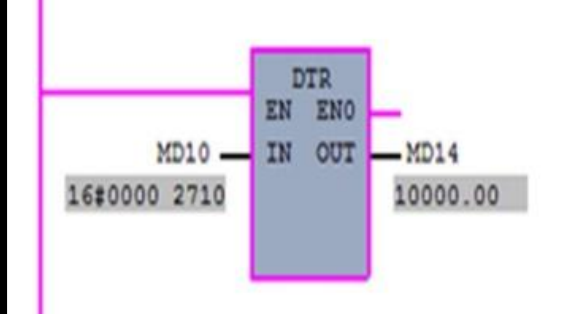

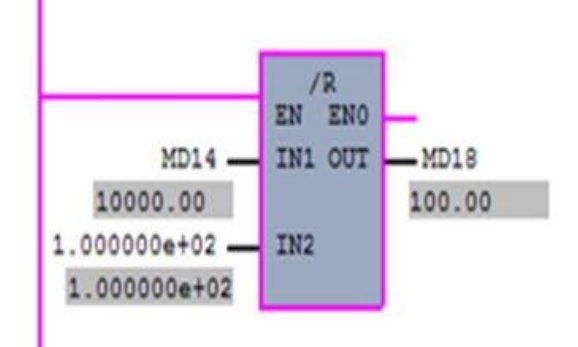

## Дякую за увагу!